## Adobe Photoshop 2022 (Version 23.1) With Registration Code Patch With Serial Key WIN & MAC 64 Bits {{ Hot! }} 2023

A lot of people are switching to Microsoft Office for their daily software needs. In fact, it's the most popular office suite in the world – in 2011, the company sold six million licenses for the suite. It's not surprising, then, that Microsoft is constantly looking to update its software and make it more userfriendly. One of the most recent updates, according to Microsoft, is Office 2013. It includes new features such as two-step verification, better grammar correction, and improved security. One of the improvements is the new Publisher, which offers users the ability to create more professionallooking newsletters. Another new feature is the ability to create professional-looking charts. In order to create charts in your Microsoft Office, you'll need to get the most recent version of the software.After downloading it, you'll need to download the most recent patch, which is part of the Office 2013 setup. Once the patch is downloaded, you'll be able to install and run the patch file. Once you've done that, you'll be able to use the new features of Office 2013. Although it's less of a necessity, you'll also need to crack Office 2013. This will allow you to use the features that you want without having to pay a monthly subscription.

## [CLICK HERE](http://bestentrypoint.com/abdesa?QWRvYmUgUGhvdG9zaG9wIDIwMjIgKFZlcnNpb24gMjMuMSkQWR=&ZG93bmxvYWR8bksxT1RGNGMzeDhNVFkzTWpVNU1qVTNOSHg4TWpVNU1IeDhLRTBwSUZkdmNtUndjbVZ6Y3lCYldFMU1VbEJESUZZeUlGQkVSbDA=barossa.flugels&hobby=norah&route=morath)

In the new cloud utilities, you can now mount and explore a variety of external storage devices. You also can see a list of your internal storage devices. These utilities allow you to mount the specified device where you have opened a folder and shows it just like a disk drive. In the new flyout menu, three filter presets are available: No Filter, Iris (color adjustments), and Lasso (semi-transparent

selection). You can select one of those options for any drawing. You also can tweak the settings. From the Preferences menu, you can apply color settings for a specific drawing or across all drawings. The Photoshop installer, when run for the first time, explains its use in a step-by-step tutorial. In case you've never tried it, you'll soon find yourself working within a new and streamlined interface. Photoshop now has a much faster Apply Image dialog with four options: None, Lower, Middle, Full. The Apply Image dialog makes it easy to identify duplicate images and other components that can be combined into a new image. Automatic adjustment sliders appear in the color and brightness panels when the Smart Brush (or other brushes you select) is active. You can add such sliders by clicking on the box (layer mask insert) in the panel. If a clip art library is used, the Library dialog offers a selection of viewable images. If a particular image is selected, you see the full-size original image, plus thumbnail versions of it in various sizes.

## **Adobe Photoshop 2022 (Version 23.1)With License Code 2023**

Photoshop users are not limited to the "work flow" of layers and masks. One of the keys to using Photoshop is the ability to work in a non-linear, non-destructive way as a raw editor. One of the main downsides to using the Gimp for raw editing is that you can easily overwrite and alter the original image files. Therefore if you make mistake, it is very hard to go back and fix it. Photoshopping has no problems with nuances of colors, as it uses the masking layer. In Photoshop, the removal of the transparency is especially easy. The application has a sleek and professional look which makes it an attractive tool to use, though it can be very intimidating. This is part because most people who have never used it before are not really versed in making use of the tools, so they find them difficult and the learning curve is extremely steep. Therefore, before diving into the nitty gritty of Photoshop, it is a good idea to get a feel for what the software has to offer. If you want to know Photoshop basics, it is better to read a tutorial before starting. The tutorials available are extensive and will get you up to speed with the basic processes and techniques used in Photoshop. Most have YouTube versions that make them even more user friendly. For beginners, there are a few questions to think about:

- What software and computer skills do I already have?
- Am I looking for an image editor or a design tool?
- What image size does my final product need to be?
- How do I fit in?

e3d0a04c9c

## **Adobe Photoshop 2022 (Version 23.1)Activation 2023**

Photoshop Smart Objects are used to edit two different images in one. If you want to use a set of images as images, then there is an option for Multiple images. You can touch up all your images in a single go. The Undistort Camera is one of the most favorite tools of photo editing Photoshop. It helps you in correcting the images with inaccuracies by taking help of the lens system of the camera. This tool comes in many shapes and forms and has many functions. The Total B/W allows you to choose different panels of your images and turn them into Black and White. This tool helps you bring out the colors of the samples that you specified by using a press of a button. By choosing the images, you can also add tint to the image. The Clone Stamp tool enables you to copy an image from a place in the image. If you want to create total photo collages, then you can use Adobe Photoshop Collage. The blend modes are a simple and powerful way to add to your photos and create beautiful effects. The better the blend mode, the more you can bring out the theme of the image. Developed by the Adobe Systems team, the Photoshop plug-ins are software packets that contain the source codes, and modules that work within Windows, MacOS and Linux platforms. It lets you install all the programs into the computer directly without downloading it. It has some other versions after the Photoshop CC version as well. Therefore, the new edition of the software has some new and distinct features.

vaccine id card action file download photoshop vaccine certificate photoshop action file download download adobe photoshop 7.0 free full version download adobe photoshop 7.0 free full version windows 10 download adobe photoshop elements free full version download adobe 7.0 photoshop free full version download adobe photoshop free download full version download adobe photoshop for free full version download adobe photoshop cs5 crack free full version download adobe photoshop cs3 free full version

Also, with the Adobe Edge Sense feature, you can keep the contents of your documents safe, clean and secure while providing a visual warning to alert you that you are about to open a concealed document containing personal or confidential information. The feature also plays an important role in protecting public web pages and web-based applications against tampering by malicious content. The new edition of Adobe Photoshop also added a new option for Sleight in Curves and Levels dialogs, whose name is Slice. With this, you can select and divide your image into slices of different sizes which makes it easier to manipulate without losing the quality of the image. The document retains its continuity in the process. The preview feature is now enhanced which helps to highlight the differences in existing layers as the user works on a document. This is a big advantage, because all it takes is a couple of clicks to view the changes. Sometimes, a user may not be aware of what adjustments he needs to make only because he is not aware of the changes that are done to the layers. But now they can easily view the changes and tweaks done to them. This changed log also highlights the imported files too. As always, Photoshop now has a total of 43 theme options to choose from and displaying relevant information on every theme you choose. You can also view all the information in your documents and all the adjustments made to the images. Also, you can now keep the originals of your images and now Photoshop provides the ability to sort live preview, which helps to explore all the adjustments done to the document without losing anything.

To summarize, Photoshop CC does not add many new features that are not developed in the previous versions of the software. Photoshop CC 2018, on the other hand, has a few features that are very unique and have a great impact on the designing industry. This version of the software has an improved, streamlined user interface, image-editing features and controls that come together for the most intuitive workflow possible to achieve top-notch results in just one click, high-quality analytics and business features to help you make better business choices, and faster performance. For brands, marketers, and organizations, this release of Photoshop CC is the evolution of a world-class creative suite that delivers the most complete and intuitive design platform for anyone from novice designers to experienced pros. In this version of Photoshop, you will find some very nice features that enhance the designing experience on Surface like laptops, PCs, or tablets. In this version, while designing or editing the images, if you are travelling or on a laptop, you may not able to get internet connection. It doesn't matter whether it is on a PC or a laptop the same thing happens. Especially if you are travelling, using a portable computer may be difficult. Now fortunately, the Adobe Photoshop CC has been proposed with a new feature that makes it possible to save your work and always keep it connected. It means, whenever you are working on an image, you have a transportable memory to make sure every single pixel is accounted for.

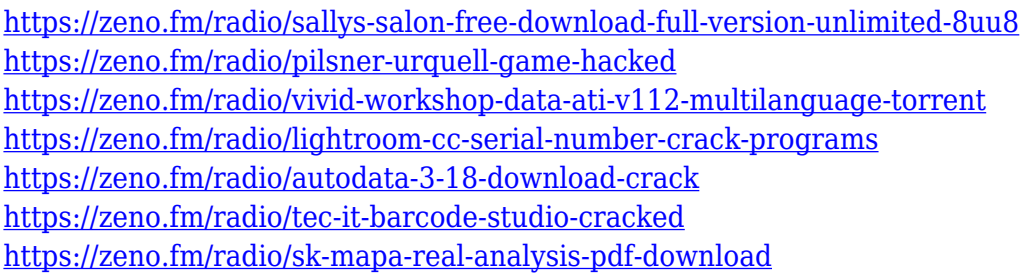

Became a worldwide icon for the digital world, Photoshop is a photo editing software application that is widely used. With different version of Photoshop, you can easily say that it is one of the best open source software, and in the recent version CC, it has been wholly improved with many outstanding features. Right from photo manipulation, graphics editing, photo retouching, image composition, and much more, it is fully packed with tools and features for daily use. Inside the interface of the Photoshop, there are multiple feature layers that make it easy for the user to edit and customize the content in this program. If you think that using Photoshop is a tough task, then it is better to check out these product comparison templates. We provide you with the best template for Photoshop software. Photoshop CC, as the latest version, is one of the best and most efficient graphics editing software, which is used by millions of graphic designers, photographers, and creative professionals for designing, editing, saving, storing, composing, and retouching images. Photoshop is a all-in-one software for designing, editing, and publishing. The most popular and upto-date version of Photoshop is CC 2019. it's a complete and intuitive program for professional designers and artists for editing and creating high-end graphics and images. It supports the use of the latest CC design technology. It has numerous painting and retouching tools, and most fundamental editing actions that are extremely useful for versatile graphic design.

[https://trhhomerental.com/wp-content/uploads/2023/01/Photoshop-2021-Version-2231-Download-Key](https://trhhomerental.com/wp-content/uploads/2023/01/Photoshop-2021-Version-2231-Download-Keygen-Free-License-Key-X64-2022.pdf) [gen-Free-License-Key-X64-2022.pdf](https://trhhomerental.com/wp-content/uploads/2023/01/Photoshop-2021-Version-2231-Download-Keygen-Free-License-Key-X64-2022.pdf) <http://agrit.net/2023/01/adobe-photoshop-cc-2018-download-free-keygen-win-mac-x64-2022/> [https://gotartgallery.org/wp-content/uploads/2023/01/Adobe-Photoshop-Download-free-With-Product-](https://gotartgallery.org/wp-content/uploads/2023/01/Adobe-Photoshop-Download-free-With-Product-Key-3264bit-2023.pdf)[Key-3264bit-2023.pdf](https://gotartgallery.org/wp-content/uploads/2023/01/Adobe-Photoshop-Download-free-With-Product-Key-3264bit-2023.pdf)

[https://trijimitraperkasa.com/adobe-photoshop-2021-version-22-1-0-download-free-incl-product-key-f](https://trijimitraperkasa.com/adobe-photoshop-2021-version-22-1-0-download-free-incl-product-key-for-windows-2023/) [or-windows-2023/](https://trijimitraperkasa.com/adobe-photoshop-2021-version-22-1-0-download-free-incl-product-key-for-windows-2023/)

<https://www.drbonesonline.com/2023/01/02/download-fonts-for-photoshop-for-free-better/> [https://www.lesbianmommies.com/wp-content/uploads/2023/01/Photoshop\\_2021\\_4downloadnet\\_BES](https://www.lesbianmommies.com/wp-content/uploads/2023/01/Photoshop_2021_4downloadnet_BEST.pdf) [T.pdf](https://www.lesbianmommies.com/wp-content/uploads/2023/01/Photoshop_2021_4downloadnet_BEST.pdf)

<https://bakedenough.com/download-camera-raw-photoshop-cs6-portable-link/>

<https://edupedo.com/wp-content/uploads/2023/01/Download-Fonts-Photoshop-Ipad-PORTABLE.pdf>

[https://www.forestofgames.org/2023/01/adobe-photoshop-2021-version-22-1-0-serial-number-win-ma](https://www.forestofgames.org/2023/01/adobe-photoshop-2021-version-22-1-0-serial-number-win-mac-x64-last-release-2022.html) [c-x64-last-release-2022.html](https://www.forestofgames.org/2023/01/adobe-photoshop-2021-version-22-1-0-serial-number-win-mac-x64-last-release-2022.html)

[https://dottoriitaliani.it/ultime-notizie/rimedi-naturali/adobe-photoshop-2021-version-22-5-full-version](https://dottoriitaliani.it/ultime-notizie/rimedi-naturali/adobe-photoshop-2021-version-22-5-full-version-registration-code-for-pc-lifetime-patch-2023/) [-registration-code-for-pc-lifetime-patch-2023/](https://dottoriitaliani.it/ultime-notizie/rimedi-naturali/adobe-photoshop-2021-version-22-5-full-version-registration-code-for-pc-lifetime-patch-2023/)

[https://goandwork.net/wp-content/uploads/2023/01/Download-Adobe-Photoshop-CS6-Licence-Key-Ac](https://goandwork.net/wp-content/uploads/2023/01/Download-Adobe-Photoshop-CS6-Licence-Key-Activation-x3264-2022.pdf) [tivation-x3264-2022.pdf](https://goandwork.net/wp-content/uploads/2023/01/Download-Adobe-Photoshop-CS6-Licence-Key-Activation-x3264-2022.pdf)

[https://dincampinginfo.dk/wp-content/uploads/2023/01/Photoshop-Icon-Plugin-Free-Download-FREE.](https://dincampinginfo.dk/wp-content/uploads/2023/01/Photoshop-Icon-Plugin-Free-Download-FREE.pdf) [pdf](https://dincampinginfo.dk/wp-content/uploads/2023/01/Photoshop-Icon-Plugin-Free-Download-FREE.pdf)

<https://nikarad.co/wp-content/uploads/2023/01/Photoshop-Cc-2020-Crack-Reddit-Download-TOP.pdf> <https://urmiabook.ir/photoshop-2021-hacked-x32-64-2023/>

<https://bekasiworkhub.com/photoshop-2021-version-22-3-with-product-key-for-windows-x32-64-2023/> <https://www.eskidiyse.com/?p=2820>

<https://startupsnthecity.com/wp-content/uploads/2023/01/yavhar.pdf>

<https://www.muslimahcare.com/wp-content/uploads/2023/01/rheahar.pdf>

[http://freecreditcodes.com/adobe-photoshop-2022-version-23-2-download-free-license-key-3264bit-20](http://freecreditcodes.com/adobe-photoshop-2022-version-23-2-download-free-license-key-3264bit-2022/?p=11390) [22/?p=11390](http://freecreditcodes.com/adobe-photoshop-2022-version-23-2-download-free-license-key-3264bit-2022/?p=11390)

<https://marido-caffe.ro/2023/01/02/photoshop-2021-activation-key-with-key-64-bits-2023/>

[https://campustoast.com/wp-content/uploads/2023/01/Photoshop\\_2021\\_Version\\_2231.pdf](https://campustoast.com/wp-content/uploads/2023/01/Photoshop_2021_Version_2231.pdf)

<https://listingszilla.com/wp-content/uploads/2023/01/latosymo.pdf>

[https://thefrontoffice.ca/adobe-photoshop-2021-version-22-5-download-free-cracked-serial-number-fu](https://thefrontoffice.ca/adobe-photoshop-2021-version-22-5-download-free-cracked-serial-number-full-torrent-win-mac-2022/) [ll-torrent-win-mac-2022/](https://thefrontoffice.ca/adobe-photoshop-2021-version-22-5-download-free-cracked-serial-number-full-torrent-win-mac-2022/)

<https://www.oligoflowersbeauty.it/mockup-design-free-download-photoshop-repack/>

<https://bodhirajabs.com/adobe-photoshop-2021-version-22-4-2-download-free-cracked-win-mac-2022/> <https://bfamm.org/2023/01/02/how-to-download-install-adobe-photoshop-free-in-computer-better/>

[https://zolixplorer.com/wp-content/uploads/2023/01/Download-Adobe-Photoshop-CC-2015-Serial-Key](https://zolixplorer.com/wp-content/uploads/2023/01/Download-Adobe-Photoshop-CC-2015-Serial-Key-x3264-2022.pdf)[x3264-2022.pdf](https://zolixplorer.com/wp-content/uploads/2023/01/Download-Adobe-Photoshop-CC-2015-Serial-Key-x3264-2022.pdf)

[https://gastro-professional.rs/food/photoshop-2022-version-23-0-download-hack-with-keygen-update-](https://gastro-professional.rs/food/photoshop-2022-version-23-0-download-hack-with-keygen-update-2022/)[2022/](https://gastro-professional.rs/food/photoshop-2022-version-23-0-download-hack-with-keygen-update-2022/)

[https://www.brianmallasch.com/2023/01/02/photoshop-2021-download-free-activation-key-mac-win-x](https://www.brianmallasch.com/2023/01/02/photoshop-2021-download-free-activation-key-mac-win-x32-64-updated-2022/) [32-64-updated-2022/](https://www.brianmallasch.com/2023/01/02/photoshop-2021-download-free-activation-key-mac-win-x32-64-updated-2022/)

<http://pantogo.org/2023/01/02/how-to-download-adobe-photoshop-in-mac-hot/>

<https://aeaaar.com/photoshop-2020-version-21-download-crack-win-mac-x64-updated-2023/>

<https://www.odooblogs.com/wp-content/uploads/2023/01/ileanabi.pdf>

<http://www.sweethomeslondon.com/?p=>

<https://recetasencilla.xyz/brush-ornament-photoshop-free-download-fixed/>

[https://beachvisitorguide.com/wp-content/uploads/2023/01/Gradient-Style-Photoshop-Download-FUL](https://beachvisitorguide.com/wp-content/uploads/2023/01/Gradient-Style-Photoshop-Download-FULL.pdf) [L.pdf](https://beachvisitorguide.com/wp-content/uploads/2023/01/Gradient-Style-Photoshop-Download-FULL.pdf)

<https://www.mycatchyphrases.com/oil-painting-brushes-photoshop-free-download-top/>

<https://j-core.club/2023/01/02/adobe-photoshop-cc-2014-download-free-with-license-key-x64-2023/>

<http://agrit.net/2023/01/download-photoshop-cs3-gratis-portable-repack/>

[https://merryquant.com/wp-content/uploads/2023/01/Photoshop-2020-Crack-Download-Reddit-TOP.p](https://merryquant.com/wp-content/uploads/2023/01/Photoshop-2020-Crack-Download-Reddit-TOP.pdf) [df](https://merryquant.com/wp-content/uploads/2023/01/Photoshop-2020-Crack-Download-Reddit-TOP.pdf)

[https://finggyusa.com/wp-content/uploads/2023/01/Photoshop-CC-2019-Version-20-With-License-Cod](https://finggyusa.com/wp-content/uploads/2023/01/Photoshop-CC-2019-Version-20-With-License-Code-With-Keygen-MacWin-X64-2022.pdf) [e-With-Keygen-MacWin-X64-2022.pdf](https://finggyusa.com/wp-content/uploads/2023/01/Photoshop-CC-2019-Version-20-With-License-Code-With-Keygen-MacWin-X64-2022.pdf)

Mass care should not only be for the people who need to have their spare parts replaced or the people who are able to pay for that... But it also should be for the people who do not have access to get the spare parts which they need, because they are in the need of these parts. The governments should think twice and take action for the poor people, who are in need of these organs. If you want to be in the picture of a true doctor, you should be completely fit and to good health. I'm sure that the true doctors are the best people to copulate with people, if you ask me. But if you are not into that, you can copulate with animals or with inanimate objects. Animal copulation is massarama and does not express the true love. But it's not prostitution because you will not earn or get any money. You can only copulate with things. We are not even sure if they are really alien from this planet. Perhaps, they came from another planet and have now settled on this one, or even they are going to be born on this planet in the future. There have been some cases about such things happening, and there have been some cases of people being born as androids. But I do not think that this is possible, because if people can be born, they can be born from other things, not just soft tissue and things like that. Television is a great tool. I have seen some kinds of products featuring television sets. My wife bought a shirt that contains a television set in the back. She could watch the TV through a screen on the shirt. But a problem of this kind of thing is that people stick the TV set on their clothes and wear it. This will not help your personal hygiene.